### *კომპიუტერული ტექნოლოგიების საგნის მასწავლებლის საგამოცდო პროგრამა*

### 1. კომპიუტერის აგებულება და მასთან დაკავშირებული მოწყობილობები, ინფორმაციის ცნება

1 კომპიუტერის ნაირსახეობანი - სამაგიდე კომპიუტერი, ნოუთბუკი, ლეპტოპი, ნეტბუქი, პლანშეტი, სმარტფონი, მათი აგებულება და თავისებურებანი

2 პერსონალური კომპიუტერის ძირითადი კომპონენტები და მახასიათებლები - დედაპლატა (Motherboard), პროცესორი და მისი ძირითადი მახასიათებლები. ოპერატიული მეხსიერება (RAM), მუდმივი მეხსიერება (ROM), Cache მეხსიერება და ვირტუალური მეხსიერება (Virtual Memory), მათი ურთიერთკავშირი; კომპიუტერის ვიდეოსისტემა და მისი მახასიათებლები

3 კომპიუტერების პერიფერიული მოწყობილობები

4 შემტანი მოწყობილობები და მათი დანიშნულება: კლავიატურა, მაუსი/ტაჩპედი, მიკროფონი, სკანერი, ვებ-კამერა

5 გამომტანი მოწყობილობები და მათი დანიშნულება: მონიტორი, პრინტერი, სპიკერები/ყურსასმენები, პროექტორი, სმარტბორდი

6 მონაცემთა შესანახი მოწყობილობები: მყარი დისკი, გარე მყარი დისკი, CD/DVD/BRD-დისკი (ერთჯერადი/

მრავალჯერადი), მეხსიერების ბარათი, ფლეშ მეხსიერება. მონაცემების ჩაწერის ტექნიკური საშუალებები და სიჩქარე 7 კომპიუტერების სტანდარტული პორტების (მაგ.: USB, ქსელის, აუდიო, ვიდეო) დანიშნულება და მიერთება (მაგ.: დენის

წყაროს, მონიტორის, კლავიატურისა და სხვა შემტან-გამომტანი მოწყობილობების)

8 კლავიატურის სტრუქტურა, კლავიშთა ჯგუფები და მათი დანიშნულება, "ცხელი" კლავიშები (Hot Keys); მაუსის სტრუქტურა და დანიშნულება

9 განსხვავება პროცესორის სიხშირესა და სწრაფქმედებას შორის; პროცესორის რეგისტრები, მათი ზომა და დანიშნულება

10 ინფორმაციის ცნება; ინფორმაციის წარმოდგენა კომპიუტერში; თვლის სისტემები

11 სიმბოლოთა კოდირება - ASCII და Unicode, მათ შორის მსგავსება და განსხვავება

12 ინფორმაციის საზომი ერთეულები: ბიტი, ბაიტი, კილობაიტი, მეგაბაიტი, გიგაბაიტი, ტერაბაიტი

### 2. ოპერაციული სისტემა Windows 10

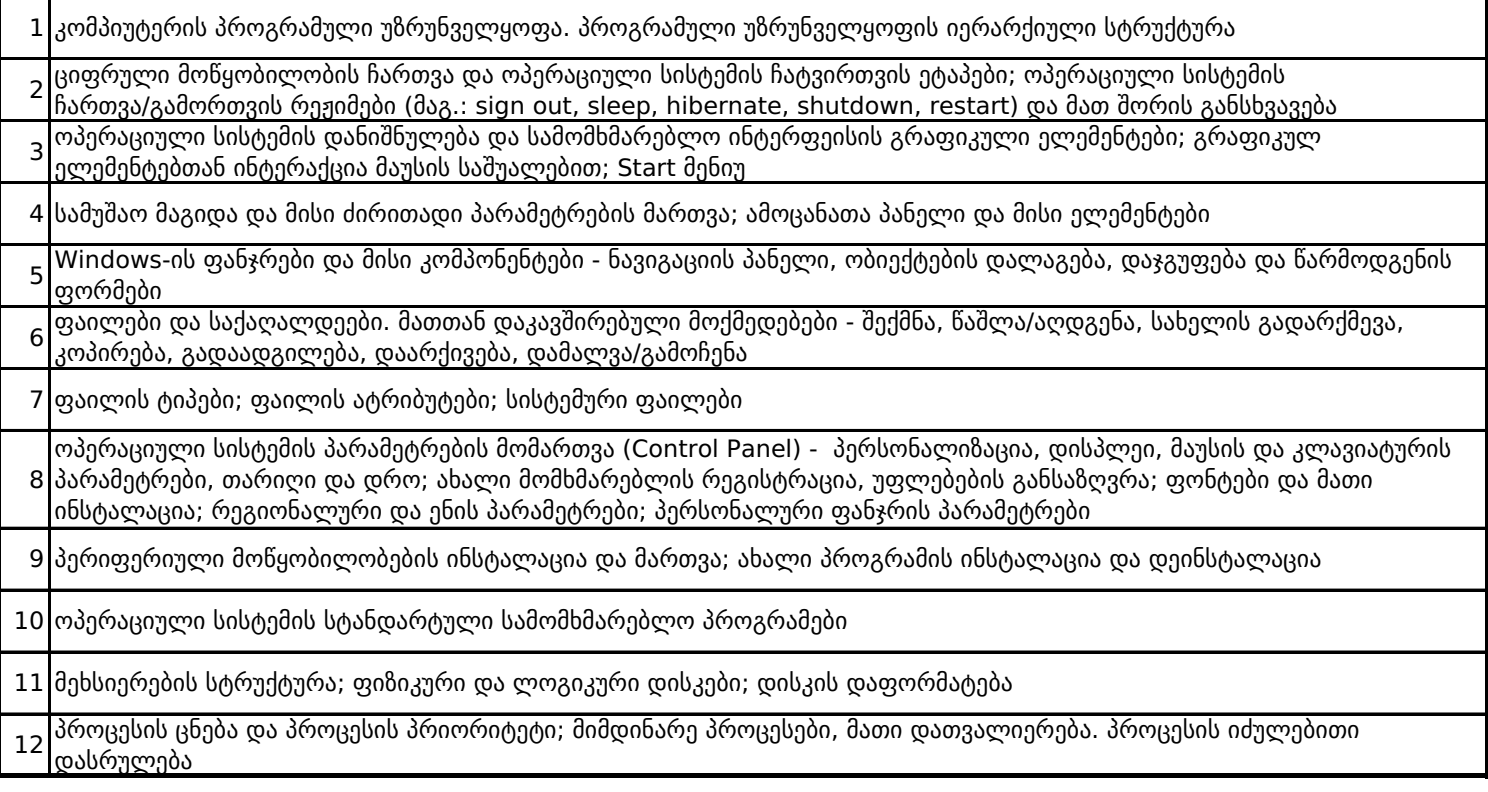

## 3. გრაფიკული რედაქტორი

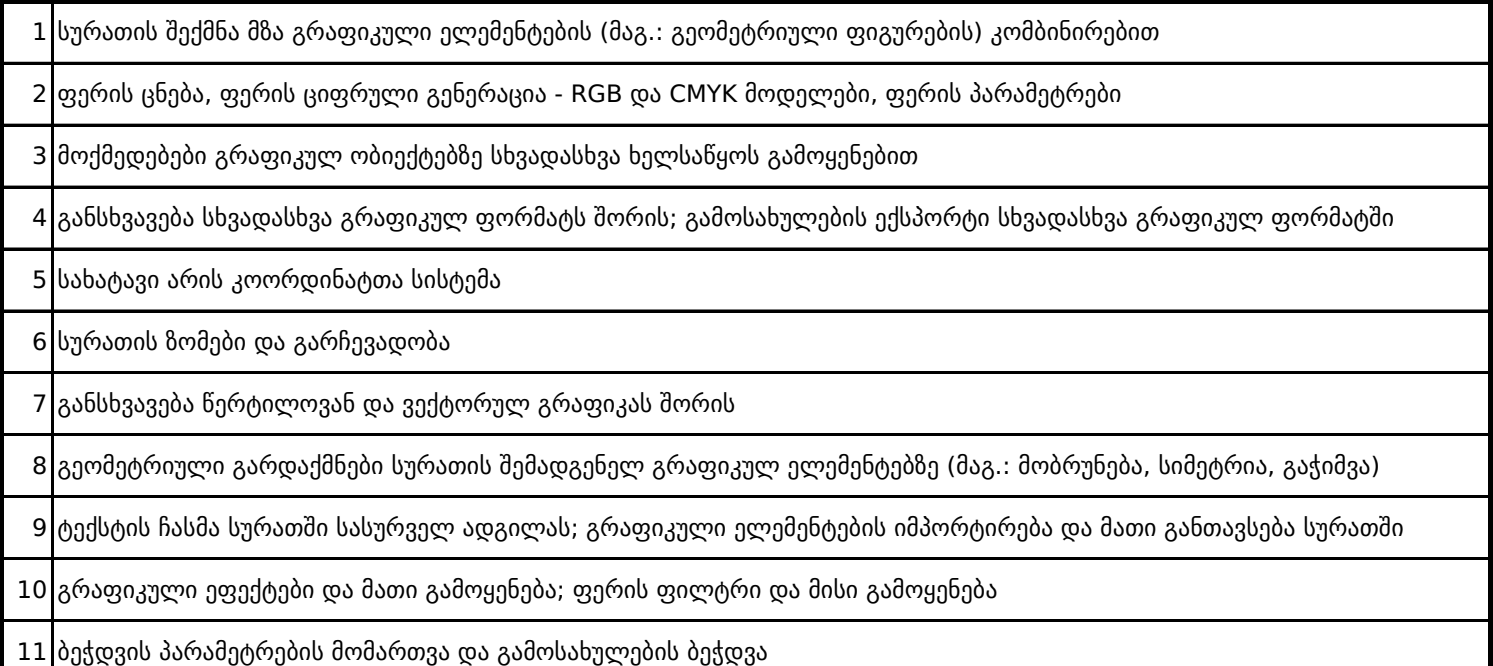

# 4. ტექსტური რედაქტორი MS Word

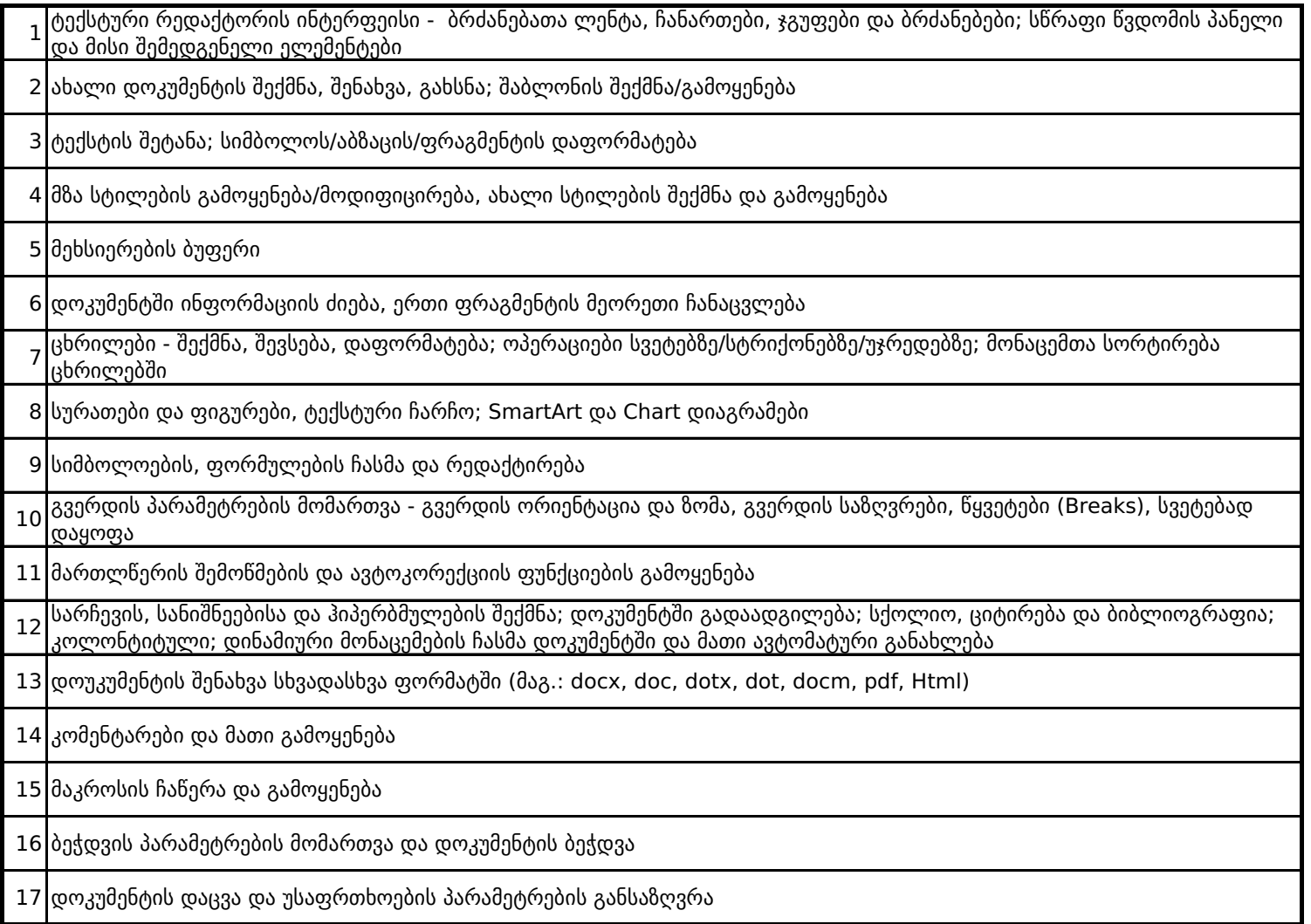

### 5. ელექტრონული ცხრილები MS Excel

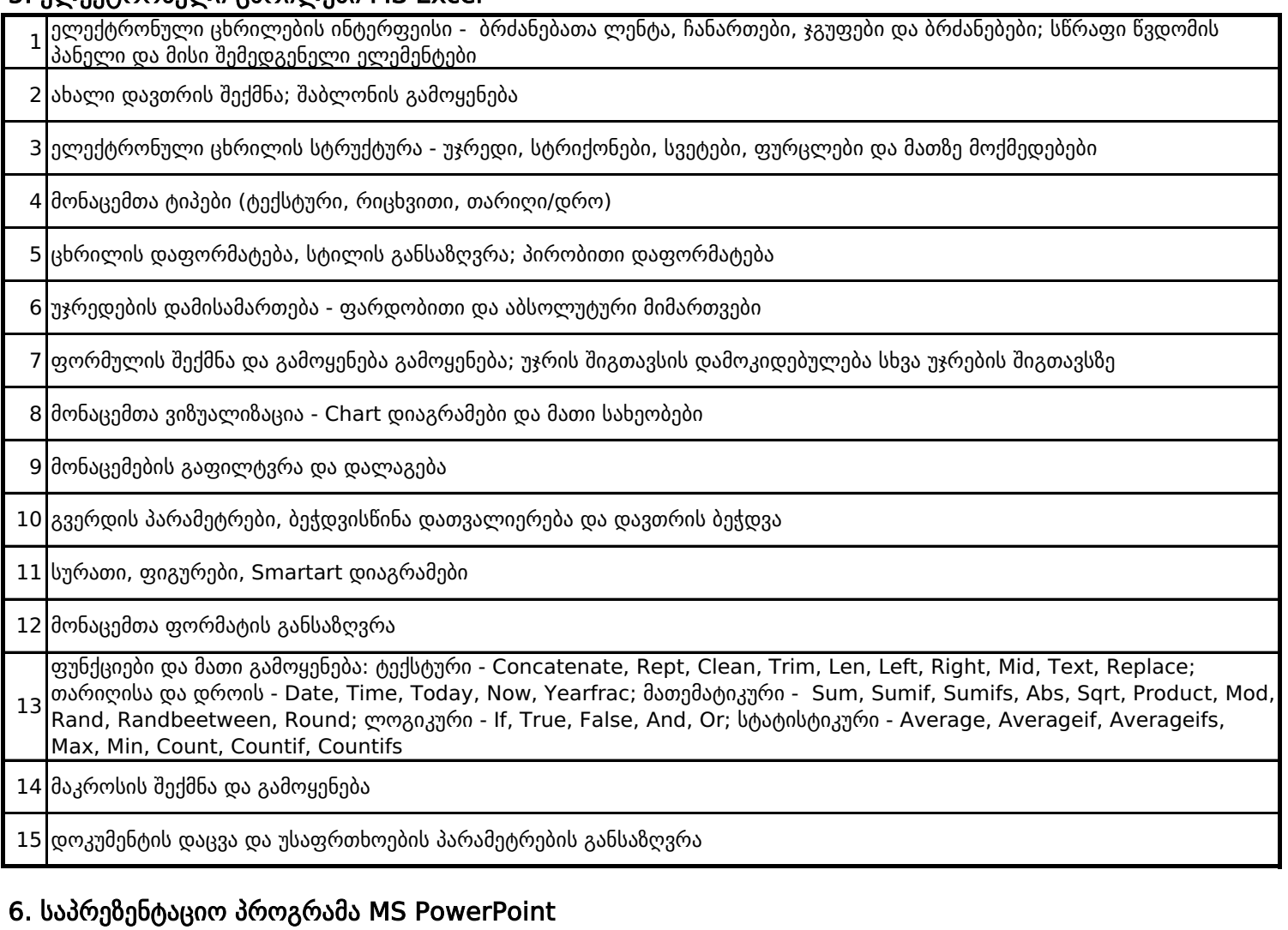

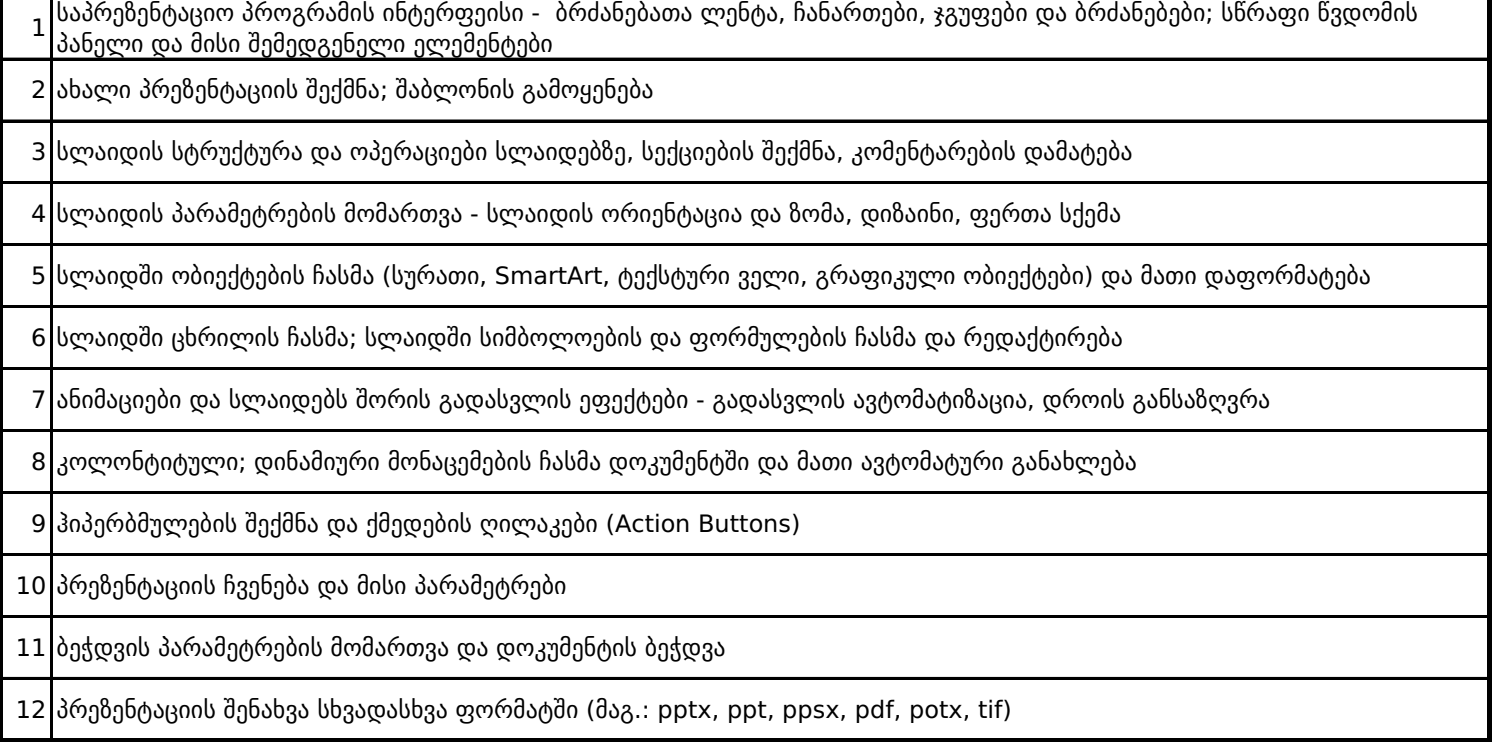

## 7. ლოკალური და გლობალური ქსელები, ინტერნეტი

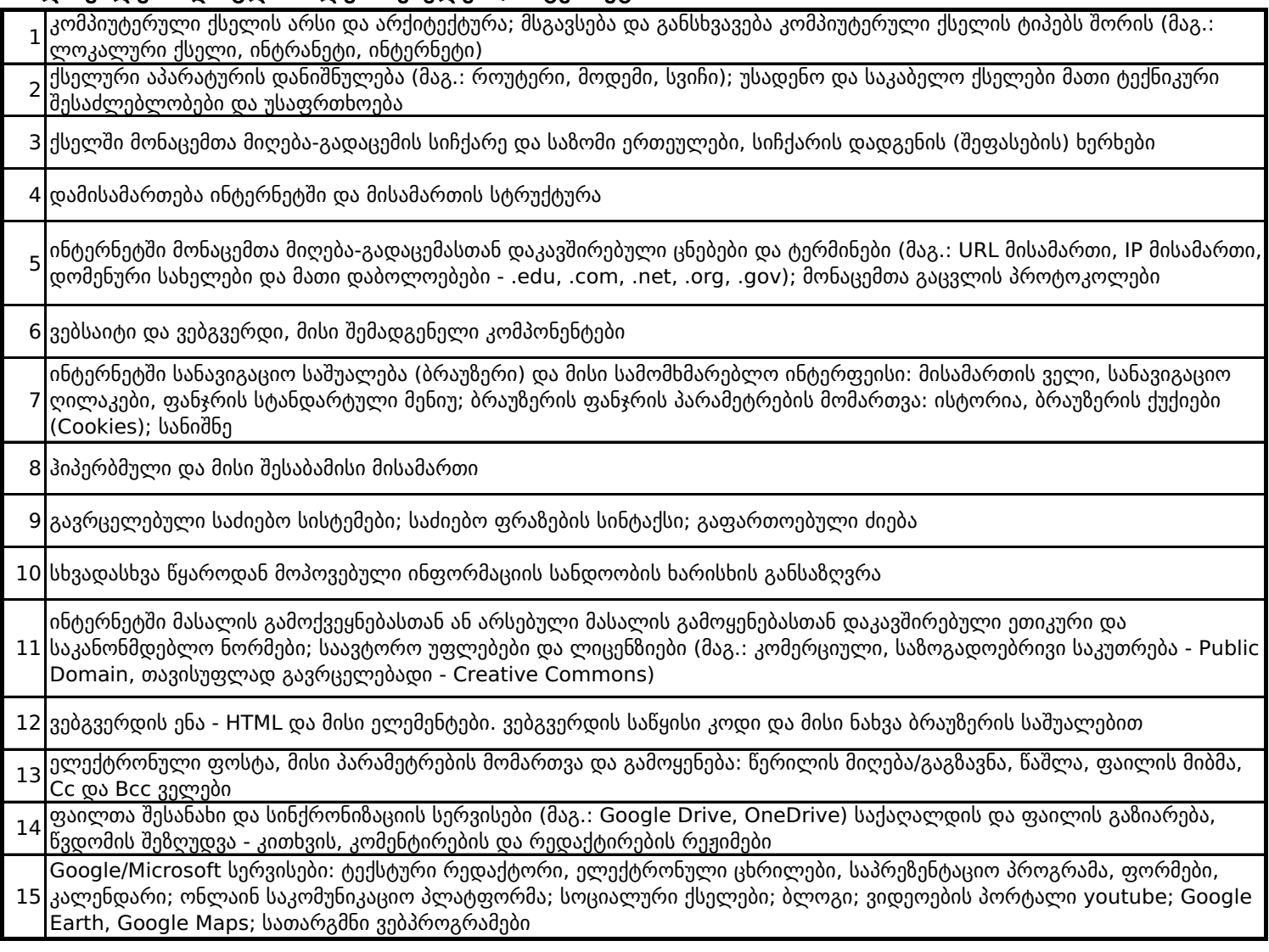

## 8. ვიზუალური პროგრამირება Scratch-ის გამოყენებით

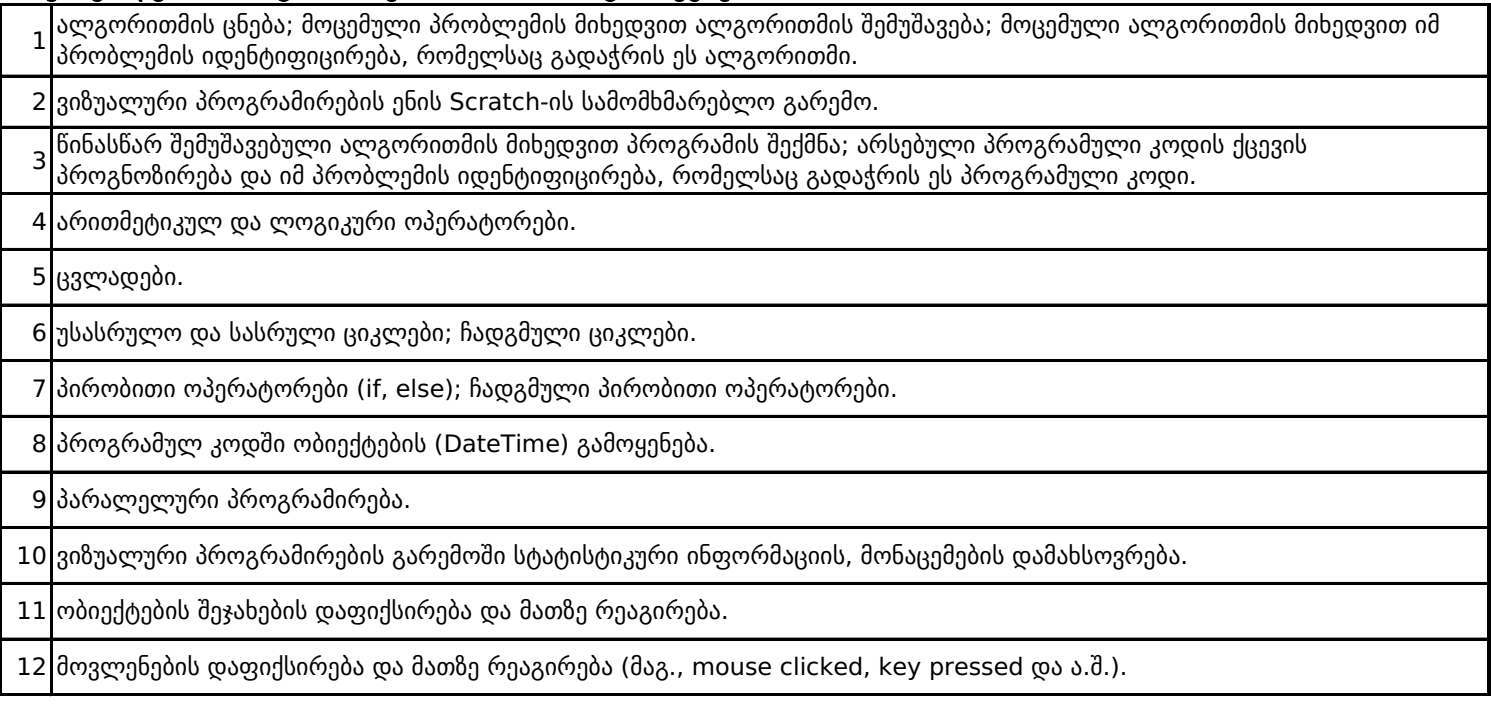